# Human-Computer Interaction

# Statistics III

Intermediate Inferential Statistics

Professor Bilge Mutlu

# Today's Agenda

- >> Contingency analysis
- >> Intermediate inferential statistics
- >> Updated format: Lecture → Tutorial → Q&A ♡

## What about when we have nominal output variables?

|                             | Nominal                                | Categorical (2+) | Ordinal                                | Quantitative<br>Discrete | Quantitative Non-<br>Normal         | Quantitative<br>Normal                                     |
|-----------------------------|----------------------------------------|------------------|----------------------------------------|--------------------------|-------------------------------------|------------------------------------------------------------|
| Nominal                     | Chi-squared,<br>Fisher's               | Chi-squared      | Chi-squared<br>Trend, Mann-<br>Whitney | Mann-Whitney             | Mann-Whitney,<br>log-rank           | Student's t                                                |
| Categorical (2+)            | Chi-squared                            | Chi-squared      | Kruskal-Wallis‡                        | Kruskal-Wallis‡          | Kruskal-Wallis‡                     | ANOVA††                                                    |
| Ordinal                     | Chi-squared<br>Trend, Mann-<br>Whitney | **               | Spearman rank                          | Spearman rank            | Spearman rank                       | Spearman rank, *<br>linear regression                      |
| Quantitative<br>Discrete    | Logistic regression                    | **               | **                                     | Spearman rank            | Spearman rank                       | Spearman rank,<br>linear regression                        |
| Quantitative Non-<br>Normal | - Logistic regression                  | **               | **                                     | **                       | Plot data-Pearson,<br>Spearman rank | Plot data-Pearson,<br>Spearman rank &<br>linear regression |
| Quantitative<br>Normal      | Logistic regression                    | **               | **                                     | **                       | Linear<br>regression                | Pearson, linear regression                                 |

<sup>©</sup> Human-Computer Interaction | Professor Mutlu | Week 13: Methods: Statistics III: Intermediate Inferential Statistics

#### Contingency analysis

In contingency analysis, we calculate a chi-squared,  $X^2$ , statistic:

$$X^2 = \sum_{i=1}^n rac{(O_i - E_i)^2}{E_i}$$

 $X^2$  is the Pearson's test statistic, n is the number of observations,  $O_i$  is the observed frequency, and  $E_i$  is the expected frequency.

Data is summarized in a **contingency table** that cross-tabulates multivariate frequency distributions of variables in a matrix format.

| Robot    | Reported Gaze Cue |
|----------|-------------------|
| Robovie  | Yes               |
| Geminoid | Yes               |
| Robovie  | Yes               |
| Geminoid | No                |
| Robovie  | Yes               |
| Geminoid | No                |
| Geminoid | No                |
| Robovie  | No                |
| Robovie  | Yes               |
| Geminoid | No                |
| Robovie  | Yes               |
| Geminoid | No                |
| Robovie  | No                |

Reported.Gaze.Cue
Robot No Yes
Geminoid 10 3
Robovie 3 10

#### Chi-squared test in R

gaze <- read.table('robot-gaze.csv', sep=",", header=TRUE)
chisq.test(table(gaze))</pre>

Pearson's Chi-squared test with Yates' continuity correction

data: table(gaze)

X-squared = 5.5385, df = 1, p-value = 0.0186

## Chi-squared test in JMP

# Analyze > Fit X by Y

| N                 | D     | F     | -LogLil  | ke    | RSquare ( |
|-------------------|-------|-------|----------|-------|-----------|
| 26                |       | 1 3   | 3.976519 | 90    | 0.22      |
| Test              |       | Chis  | Square   | Pro   | b>ChiSq   |
| Likelihood        | Ratio |       | 7.953    |       | 0.0048*   |
| Pearson           |       |       | 7.538    |       | 0.0060*   |
| Fisher's          |       |       |          |       |           |
| <b>Exact Test</b> | t     | Prob  | Alterna  | ative | Hypothes  |
| Left              |       | 994   | •        |       | =Robovie) |
| Right             |       |       | •        |       | =Robovie) |
| 2-Tail            | 0.0   | )169° | Prob(Ro  | opot  | =Robovie) |

# Tutorial, Q&A

## Multifactorial analysis

|                             | Nominal                                | Categorical (2+) | Ordinal                                | Quantitative<br>Discrete | Quantitative Non-<br>Normal         | Quantitative<br>Normal                                     |
|-----------------------------|----------------------------------------|------------------|----------------------------------------|--------------------------|-------------------------------------|------------------------------------------------------------|
| Nominal                     | Chi-squared,<br>Fisher's               | Chi-squared      | Chi-squared<br>Trend, Mann-<br>Whitney | Mann-Whitney             | Mann-Whitney,<br>log-rank           | Student's t                                                |
| Categorical (2+)            | Chi-squared                            | Chi-squared      | Kruskal-Wallis‡                        | Kruskal-Wallis‡          | Kruskal-Wallis‡                     | ANOVA††                                                    |
| Ordinal                     | Chi-squared<br>Trend, Mann-<br>Whitney | **               | Spearman rank                          | Spearman rank            | Spearman rank                       | Spearman rank, * linear regression                         |
| Quantitative<br>Discrete    | Logistic regression                    | **               | **                                     | Spearman rank            | Spearman rank                       | Spearman rank,<br>linear regression                        |
| Quantitative Non-<br>Normal | Logistic regression                    | **               | **                                     | **                       | Plot data-Pearson,<br>Spearman rank | Plot data-Pearson,<br>Spearman rank &<br>linear regression |
| Quantitative<br>Normal      | Logistic regression                    | **               | **                                     | **                       | Linear<br>regression                | Pearson, linear regression                                 |

<sup>©</sup> Human-Computer Interaction | Professor Mutlu | Week 13: Methods: Statistics III: Intermediate Inferential Statistics

#### Consider this dataset. Can we use multiple t-tests?

| Participant ID | Group                  | Time | Coding |
|----------------|------------------------|------|--------|
| Participant 01 | Standard               | 245  | 0      |
| Participant 02 | Standard               | 236  | 0      |
| Participant 03 | Standard               | 321  | 0      |
| Participant 04 | Standard               | 212  | 0      |
| Participant 05 | Standard               | 267  | 0      |
| Participant 06 | Standard               | 334  | 0      |
| Participant 07 | Standard               | 287  | 0      |
| Participant 08 | Standard               | 259  | 0      |
| Participant 09 | Prediction             | 246  | 1      |
| Participant 10 | Prediction             | 213  | 1      |
| Participant 11 | Prediction             | 265  | 1      |
| Participant 12 | Prediction             | 189  | 1      |
| Participant 13 | Prediction             | 201  | 1      |
| Participant 14 | Prediction             | 197  | 1      |
| Participant 15 | Prediction             | 289  | 1      |
| Participant 16 | Prediction             | 224  | 1      |
| Participant 17 | Speech-based dictation | 178  | 2      |
| Participant 18 | Speech-based dictation | 289  | 2      |
| Participant 19 | Speech-based dictation | 222  | 2      |
| Participant 20 | Speech-based dictation | 189  | 2      |
| Participant 21 | Speech-based dictation | 245  | 2      |
| Participant 22 | Speech-based dictation | 311  | 2      |
| Participant 23 | Speech-based dictation | 267  | 2      |
| Participant 24 | Speech-based dictation | 197  | 2      |

$$H_0$$
 :  $\mu_1=\mu_2=\mu_3$  ,  $lpha=.05$ 

3 pairwise tests:  $(1 - \alpha)^3 = 0.86$ 

Reject  $H_0$  when p < 0.14 instead of p < 0.05

→ Type I error (reject  $H_0$  when it is true)

What are errors in hypothesis testing?

**Type I error:** Rejecting  $H_0$  when it is true

**Type II error:** Accepting  $H_0$  when it is false

**Type III error:** Correctly rejecting  $H_0$  for the wrong reason

|                      | $H_0$ Is true                                             | $H_1$ Is true                                              |
|----------------------|-----------------------------------------------------------|------------------------------------------------------------|
| Fail to reject $H_0$ | Right decision                                            | Wrong decision<br><b>Type II error</b><br>(False negative) |
| Reject $H_0$         | Wrong decision<br><b>Type I error</b><br>(False positive) | Right decision                                             |

#### Analysis of Variance (ANOVA)

**Definition:** Analysis of variance (ANOVA) is a collection of statistical models and their associated estimation procedures (such as the "variation" among and between groups) used to analyze the differences among group means in a sample.<sup>1</sup>

#### **Procedures:**

- One-way (single factor)
- 2. Two-way (two factors)
- 3. Multi-way (multiple factors)

#### **Models:**

- 1. Fixed effects (between)
- 2. Random effects (within)
- 3. Mixed effects (mixed)

<sup>&</sup>lt;sup>1</sup>Wikipedia: <u>ANOVA</u>

#### How do we choose among these procedures?

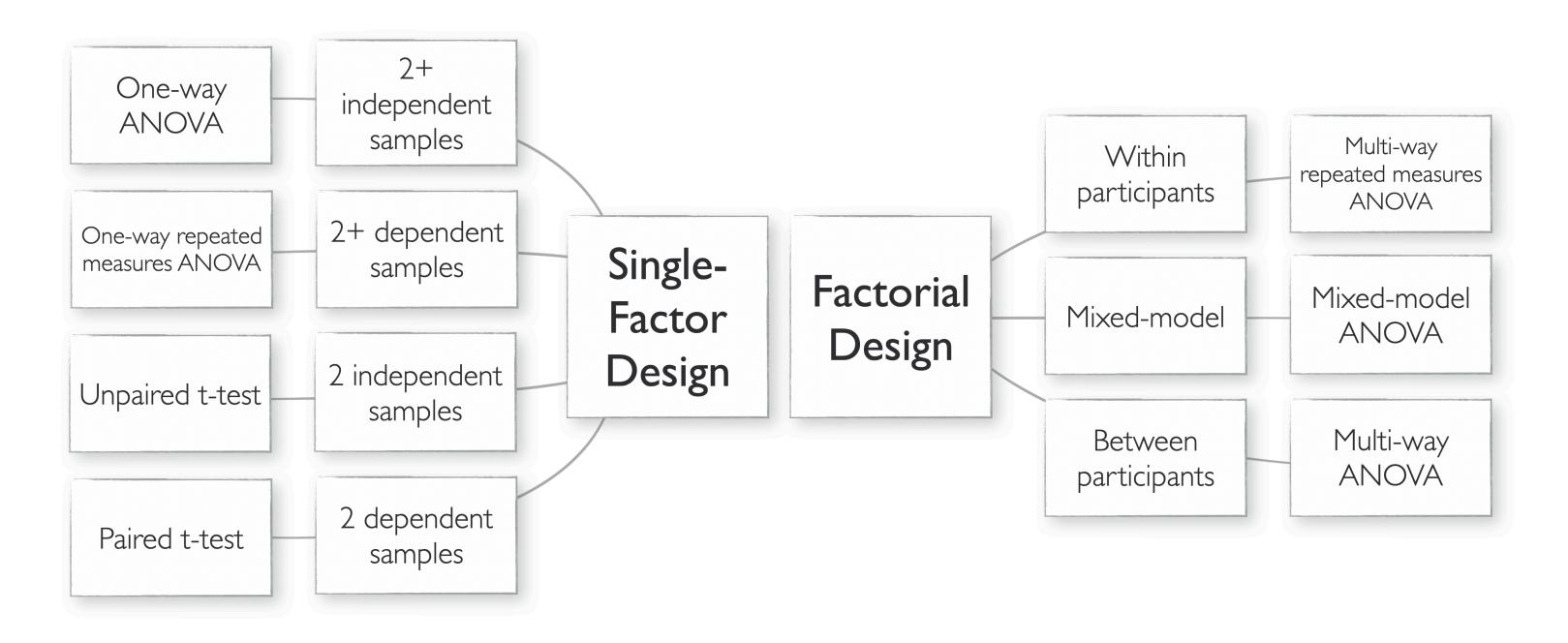

#### *How do we conduct ANOVA?*

We calculate the *F*-statistic.

$$F = rac{\sigma_{explained}}{\sigma_{unexplained}} = rac{SS_{treatment}/(k-1)}{SS_{error}/(n-k)}$$

$$F = rac{\sum n_i (M_i - \sum (Mi/k))^2/(k-1)}{\sum \sum (X_{it} - M_i)^2/(n-k)}$$

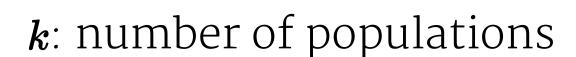

n: sample size

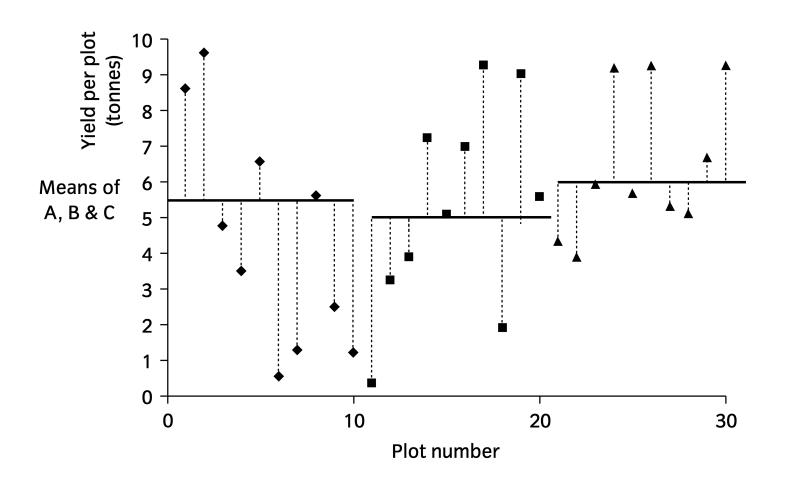

#### One-way ANOVA in R

```
model = aov(Time~Group,data=data)
summary(model)
```

```
Df Sum Sq Mean Sq F value Pr(>F)
Group 2 7842 3921 2.174 0.139
Residuals 21 37880 1804
```

## One-way ANOVA in JMP

# Analyze > Fit X by Y

| _                      |           | a<br> |        |        | 1      |       |         |           |           |
|------------------------|-----------|-------|--------|--------|--------|-------|---------|-----------|-----------|
| Summa                  | ary of    | Fit   |        |        |        |       |         |           |           |
| Rsquare                |           |       | 0.1    | 171518 |        |       |         |           |           |
| Adj Rsquar             | е         |       | 0.0    | 92615  |        |       |         |           |           |
| Root Mean              | Square    | Error | 42     | .47149 |        |       |         |           |           |
| Mean of Re             | sponse    |       | 2      | 45.125 |        |       |         |           |           |
| Observation            | ns (or Si | um Wo | gts)   | 24     |        |       |         |           |           |
| Analysi                | s of V    | aria  | nce    |        |        |       |         |           |           |
| 7 ti 10ti y 01         | 0         |       | Sum of |        |        |       |         |           |           |
| Source                 | DF        |       |        | Mean   | Squar  | e I   | F Ratio | Prob > F  | :         |
| Group                  | 2         | 78    | 42.250 |        | 3921.1 | 3     | 2.1738  | 0.1387    |           |
| Error                  | 21        | 378   | 80.375 |        | 1803.8 | 3     |         |           |           |
| C. Total               | 23        | 457   | 22.625 |        |        |       |         |           |           |
| Means                  | for O     | new   | ay Ar  | nova   |        |       |         |           |           |
| Level                  |           |       | Numb   | er     | Mean   | Std   | Error   | Lower 95% | 6 Upper 9 |
| Prediction             |           |       |        | 8 22   | 28.000 | 1:    | 5.016   | 196.7     | 7 259     |
| Speech-based dictation |           |       | 8 23   | 37.250 | 1:     | 5.016 | 206.0   | 2 268     |           |
| •                      |           |       | 0.125  | 1.     | 5.016  | 238.9 | 0 301   |           |           |

#### Are we done?

The ANOVA analysis only told us whether the *methods* had a significant effect on *time*, not which method is more effective.

We can make two types of pairwise comparisons:

1. A priori comparisons (planned contrasts)

$$H_0$$
:  $\mu_1=\mu_2$ ;  $H_1$ :  $\mu_1>\mu_2$ 

2. Post hoc comparisons (exploratory pairwise tests)

Test 
$$\mu_1$$
 vs  $\mu_2$ ,  $\mu_1$  vs  $\mu_3$ ,  $\mu_2$  vs  $\mu_3$ 

#### A priori comparisons in R

```
levels(data$Group)
comparison = c(1,-1,0)
mat = cbind(comparison)
contrasts(data$Group) <- mat</pre>
model = aov(Time~Group, data= data)
summary.aov(model, split = list(Group=list("mu1 vs mu2"=1)))
                      Df Sum Sq Mean Sq F value Pr(>F)
Group
                           7842
                                            2.174 0.139
                                    3921
                                           0.190 0.668
  Group: mu1 vs mu2 1
                                     342
                            342
Residuals
                          37880
                                    1804
                      21
```

#### A prior comparisons in JMP

#### Compare Means > Each pair, Student's t

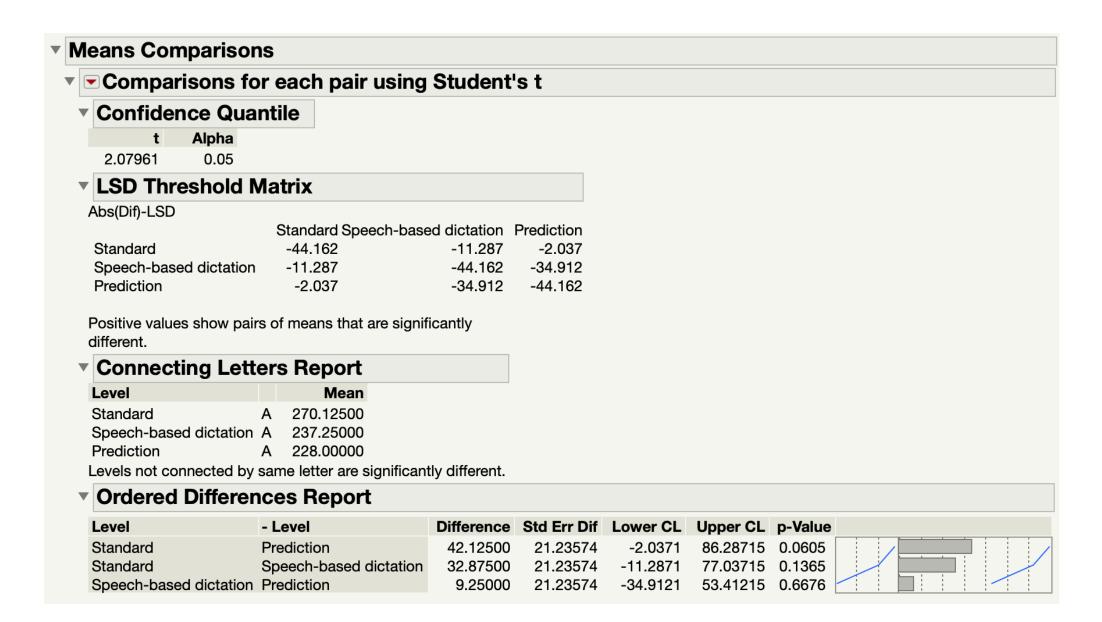

#### Post hoc comparison in R

## TukeyHSD(model)

Tukey multiple comparisons of means 95% family-wise confidence level

Fit: aov(formula = Time ~ Group, data = data)

#### \$Group

diff lwr upr p adj
Speech-based dictation-Prediction 9.250 -44.27619 62.77619 0.9011856
Standard-Prediction 42.125 -11.40119 95.65119 0.1409733
Standard-Speech-based dictation 32.875 -20.65119 86.40119 0.2896872

#### Post hoc comparison in JMP

#### Compare Means > All Pairs, Tukey HSD

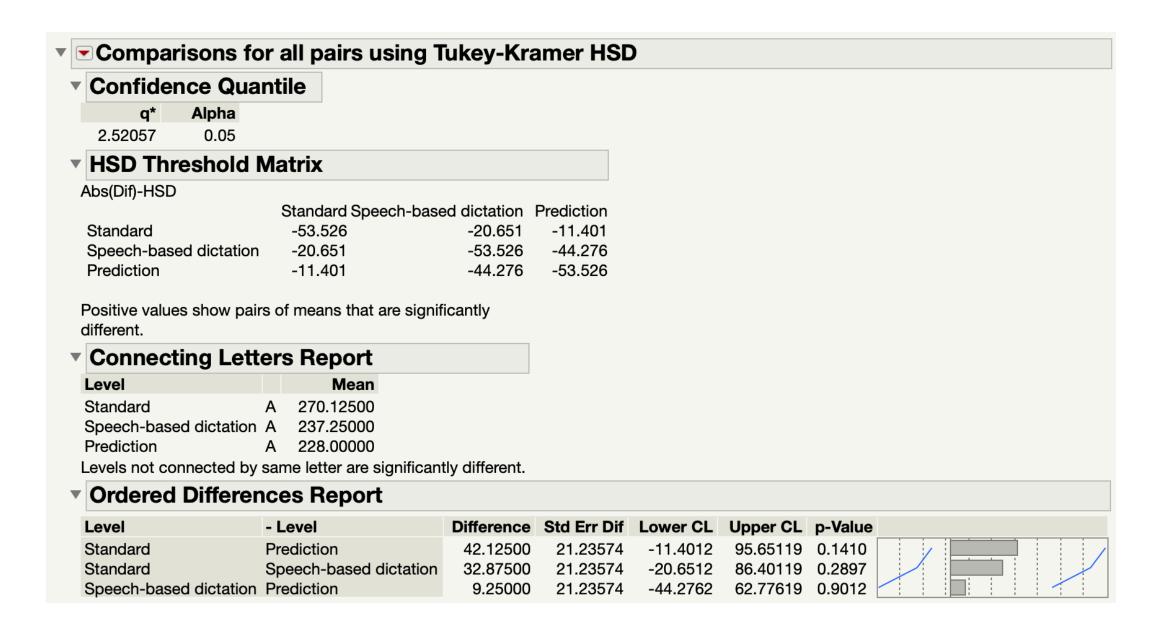

#### What if we had a within-participants design?

| Participant ID | Group                  | Time | Coding |
|----------------|------------------------|------|--------|
| Participant 01 | Standard               | 245  | 0      |
| Participant 01 | Prediction             | 246  | 1      |
| Participant 01 | Speech-based dictation | 178  | 2      |
| Participant 02 | Standard               | 236  | 0      |
| Participant 02 | Prediction             | 213  | 1      |
| Participant 02 | Speech-based dictation | 289  | 2      |
| Participant 03 | Standard               | 321  | 0      |
| Participant 03 | Prediction             | 265  | 1      |
| Participant 03 | Speech-based dictation | 222  | 2      |
| Participant 04 | Standard               | 212  | 0      |
| Participant 04 | Prediction             | 189  | 1      |
| Participant 04 | Speech-based dictation | 189  | 2      |
| Participant 05 | Standard               | 267  | 0      |
| Participant 05 | Prediction             | 201  | 1      |
| Participant 05 | Speech-based dictation | 245  | 2      |
| Participant 06 | Standard               | 334  | 0      |
| Participant 06 | Prediction             | 197  | 1      |
| Participant 06 | Speech-based dictation | 311  | 2      |
| Participant 07 | Standard               | 287  | 0      |
| Participant 07 | Prediction             | 289  | 1      |
| Participant 07 | Speech-based dictation | 267  | 2      |
| Participant 08 | Standard               | 259  | 0      |
| Participant 08 | Prediction             | 224  | 1      |
| Participant 08 | Speech-based dictation | 197  | 2      |

We conduct a repeated-measures or random-effects one-way ANOVA

#### Within-participants one-way ANOVA in R

```
model = aov(Time~Group+Error(Participant.ID/Group), data= data)
summary(model)
Error: Participant.ID
         Df Sum Sq Mean Sq F value Pr(>F)
Residuals 7 19113 2730
Error: Participant.ID:Group
         Df Sum Sq Mean Sq F value Pr(>F)
Group
      2 7842 3921 2.925 0.0868 .
Residuals 14 18767 1341
Signif. codes: 0 '*** 0.001 '** 0.01 '* 0.05 '.' 0.1 ' 1
```

#### Within-participants one-way ANOVA in JMP

Using the <u>Full Factorial Repeated</u> Measures ANOVA Add-In:

Add-ins > Repeated Measures > Full-Factorial Design (Mixed Effects)

For additional options (e.g., comparisons):

Launch Dialog > Emphasis: Effect Leverage

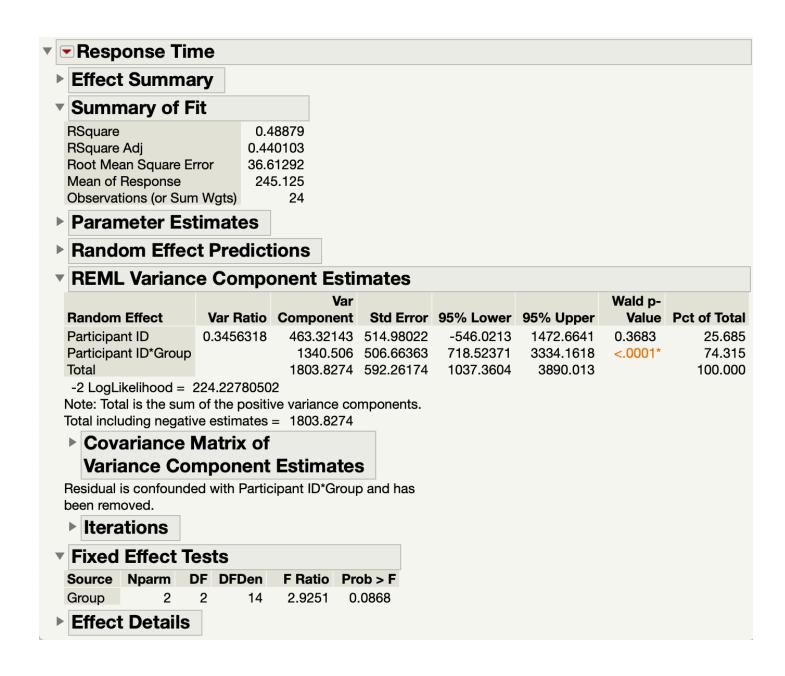

Between-participants two-way ANOVA in R

model = aov(Time~Group\*Expertise, data=data)
summary(model)

|                 | Df | Sum Sq | Mean Sq F | value | Pr(>F) |
|-----------------|----|--------|-----------|-------|--------|
| Group           | 2  | 7842   | 3921      | 2.175 | 0.143  |
| Expertise       | 1  | 1395   | 1395      | 0.774 | 0.391  |
| Group:Expertise | 2  | 4030   | 2015      | 1.117 | 0.349  |
| Residuals       | 18 | 32455  | 1803      |       |        |

#### Between-participants two-way ANOVA in JMP

#### Analyze > Fit Model

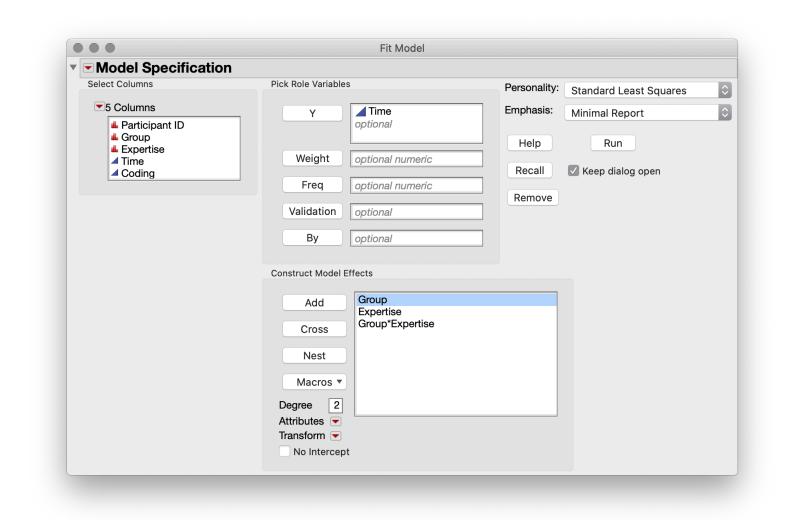

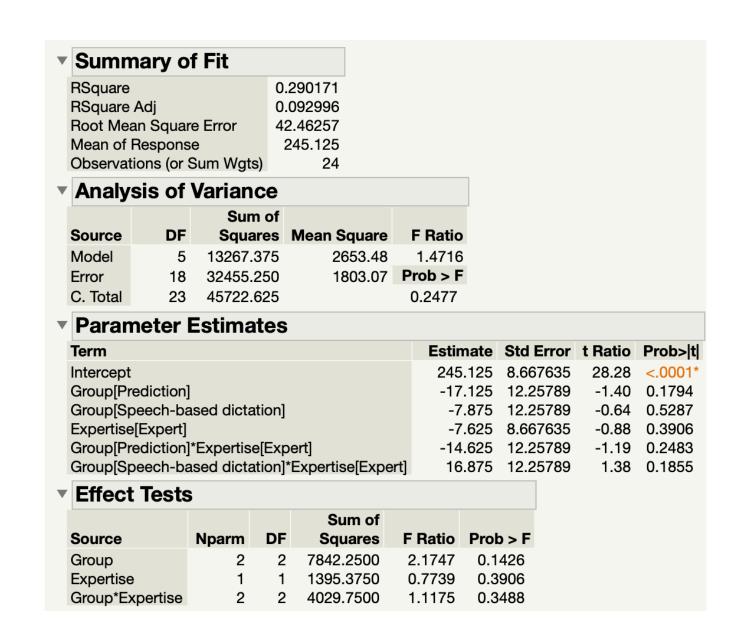

#### Within-participants two-way ANOVA in R

model = aov(Time~(Group\*Task)+Error(Participant.ID/(Group\*Task)), data= data)
summary(model)

| Participant ID | Group                  | Task    | Time |
|----------------|------------------------|---------|------|
| Participant 01 | Standard               | Complex | 285  |
| Participant 01 | Prediction             | Complex | 160  |
| Participant 01 | Speech-based dictation | Complex | 201  |
| Participant 01 | Standard               | Simple  | 272  |
| Participant 01 | Prediction             | Simple  | 191  |
| Participant 01 | Speech-based dictation | Simple  | 161  |
| Participant 02 | Standard               | Complex | 189  |
| Participant 02 | Prediction             | Complex | 250  |
| Participant 02 | Speech-based dictation | Complex | 178  |
| Participant 02 | Standard               | Simple  | 247  |
| Participant 02 | Prediction             | Simple  | 288  |
| Participant 02 | Speech-based dictation | Simple  | 180  |
| Participant 03 | Standard               | Complex | 233  |
| Participant 03 | Prediction             | Complex | 285  |
| Participant 03 | Speech-based dictation | Complex | 225  |
| Participant 03 | Standard               | Simple  | 200  |
| Participant 03 | Prediction             | Simple  | 202  |
| Participant 03 | Speech-based dictation | Simple  | 162  |

```
Error: Participant.ID
         Df Sum Sq Mean Sq F value Pr(>F)
Residuals 7 7224
Error: Participant.ID:Group
         Df Sum Sq Mean Sq F value Pr(>F)
          2 1650 825.2 0.345 0.714
Group
Residuals 14 33441 2388.6
Error: Participant.ID:Task
         Df Sum Sq Mean Sq F value Pr(>F)
Task
          1 341 341.3 0.119 0.74
Residuals 7 20055 2865.0
Error: Participant.ID:Group:Task
          Df Sum Sq Mean Sq F value Pr(>F)
Group: Task 2 1845 922.5 0.644 0.54
Residuals 14 20053 1432.3
```

#### Within-participants two-way ANOVA in JMP

#### Add-ins > Repeated Measures > Full-Factorial Design (Mixed Effects)

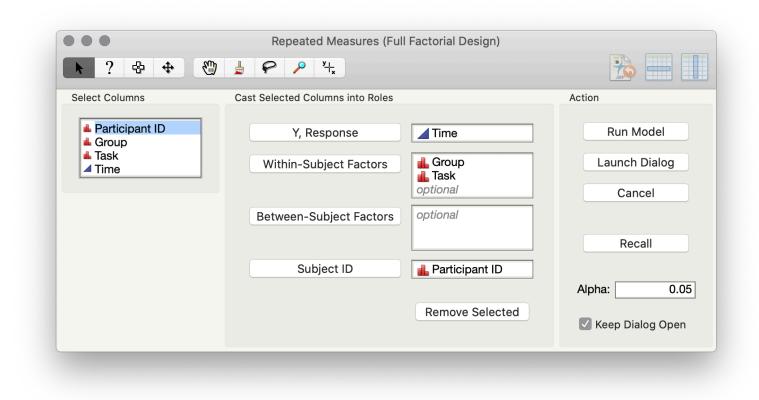

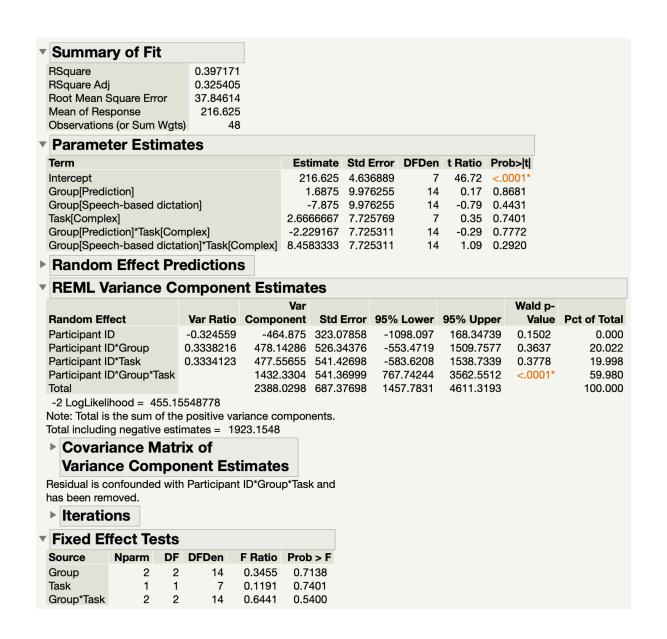

#### Two-way mixed-effects ANOVA in R

model = aov(Time~(Group\*Task)+Error(Participant.ID/Group)+Task,data=data)
summary(model)

| Participant ID | Group                  | Task    | Time |
|----------------|------------------------|---------|------|
| Participant 01 | Standard               | Complex | 285  |
| Participant 01 | Prediction             | Complex | 160  |
| Participant 01 | Speech-based dictation | Complex | 201  |
| Participant 02 | Standard               | Simple  | 272  |
| Participant 02 | Prediction             | Simple  | 191  |
| Participant 02 | Speech-based dictation | Simple  | 161  |
| Participant 03 | Standard               | Complex | 189  |
| Participant 03 | Prediction             | Complex | 250  |
| Participant 03 | Speech-based dictation | Complex | 178  |
| Participant 04 | Standard               | Simple  | 247  |
| Participant 04 | Prediction             | Simple  | 288  |
| Participant 04 | Speech-based dictation | Simple  | 180  |
| Participant 05 | Standard               | Complex | 233  |
| Participant 05 | Prediction             | Complex | 285  |
| Participant 05 | Speech-based dictation | Complex | 225  |
| Participant 06 | Standard               | Simple  | 200  |
| Participant 06 | Prediction             | Simple  | 202  |
| Participant 06 | Speech-based dictation | Simple  | 162  |

```
Error: Participant.ID
         Df Sum Sq Mean Sq F value Pr(>F)
         1 341 341.3 0.175 0.682
Task
Residuals 14 27279 1948.5
Error: Participant.ID:Group
         Df Sum Sq Mean Sq F value Pr(>F)
          2 1650 825.2 0.432 0.654
Group
Group: Task 2 1845 922.5 0.483 0.622
Residuals 28 53493 1910.5
```

#### Two-way mixed-effects ANOVA in JMP

#### Add-ins > Repeated Measures > Full-Factorial Design (Mixed Effects)

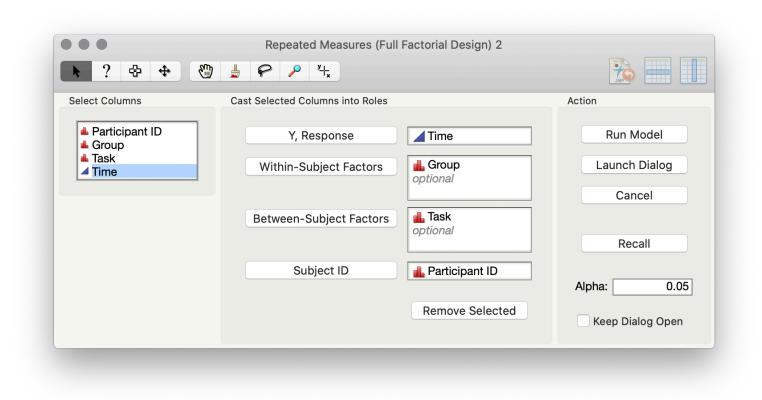

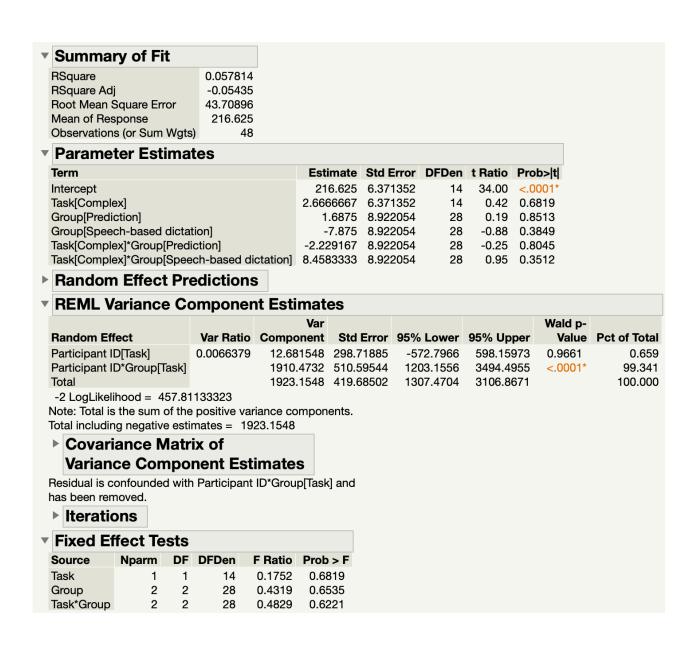

#### What if I would like to include a covariate?

| Participant ID | Group                  | Time | Years |
|----------------|------------------------|------|-------|
| Participant 01 | Standard               | 245  | 12    |
| Participant 02 | Standard               | 236  | 5     |
| Participant 03 | Standard               | 321  | 6     |
| Participant 04 | Standard               | 212  | 13    |
| Participant 05 | Standard               | 267  | 19    |
| Participant 06 | Standard               | 334  | 18    |
| Participant 07 | Standard               | 287  | 18    |
| Participant 08 | Standard               | 259  | 18    |
| Participant 09 | Prediction             | 246  | 14    |
| Participant 10 | Prediction             | 213  | 3     |
| Participant 11 | Prediction             | 265  | 19    |
| Participant 12 | Prediction             | 189  | 13    |
| Participant 13 | Prediction             | 201  | 24    |
| Participant 14 | Prediction             | 197  | 21    |
| Participant 15 | Prediction             | 289  | 5     |
| Participant 16 | Prediction             | 224  | 18    |
| Participant 17 | Speech-based dictation | 178  | 21    |
| Participant 18 | Speech-based dictation | 289  | 18    |
| Participant 19 | Speech-based dictation | 222  | 23    |
| Participant 20 | Speech-based dictation | 189  | 16    |
| Participant 21 | Speech-based dictation | 245  | 12    |
| Participant 22 | Speech-based dictation | 311  | 15    |
| Participant 23 | Speech-based dictation | 267  | 16    |
| Participant 24 | Speech-based dictation | 197  | 9     |

Consider the one-way betweensubjects analysis and also measuring the *years of experience* the user had in the task to control for that factor.

We conduct what is called an analysis of co-variance (ANCOVA).

One-way between-participants ANCOVA in R

model = aov(Time~Group+Years, data=data)
summary(model)

|           | Df | Sum Sq | Mean Sq F | <pre>value</pre> | Pr(>F) |
|-----------|----|--------|-----------|------------------|--------|
| Group     | 2  | 7842   | 3921      | 2.090            | 0.15   |
| Years     | 1  | 350    | 350       | 0.187            | 0.67   |
| Residuals | 20 | 37530  | 1877      |                  |        |

Because Years has no effect, we would remove it from our model (called *model simplification*) and rerun our analysis as an ANOVA.

#### One-way between-participants ANCOVA in JMP

#### Analyze > Fit Model

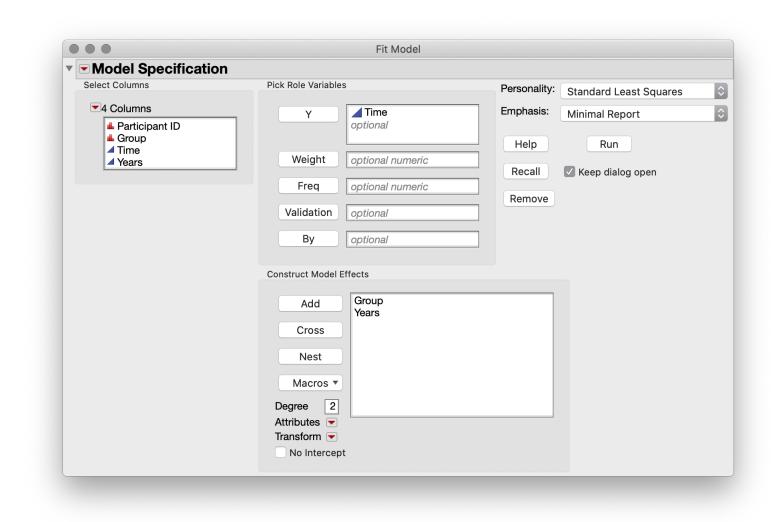

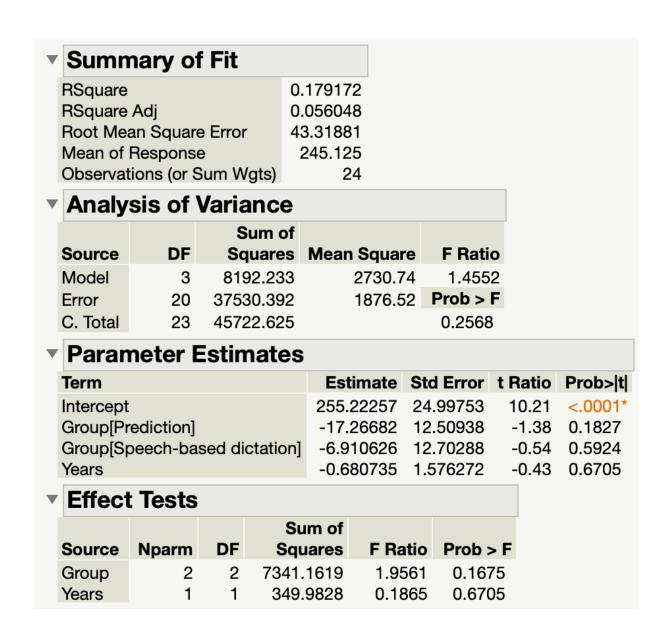

# Data files used in Statistics I, II, and III